## **Demandes**

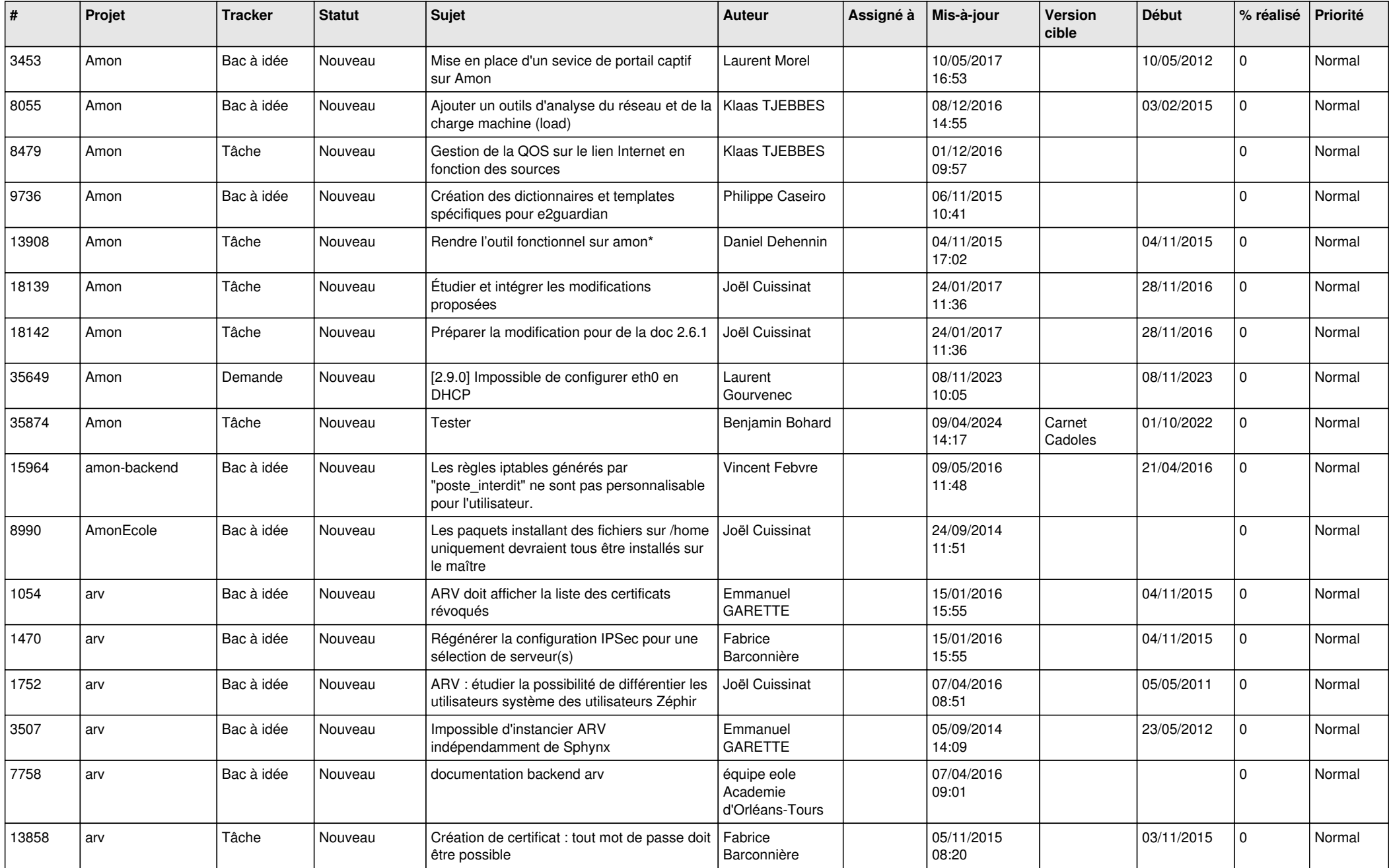

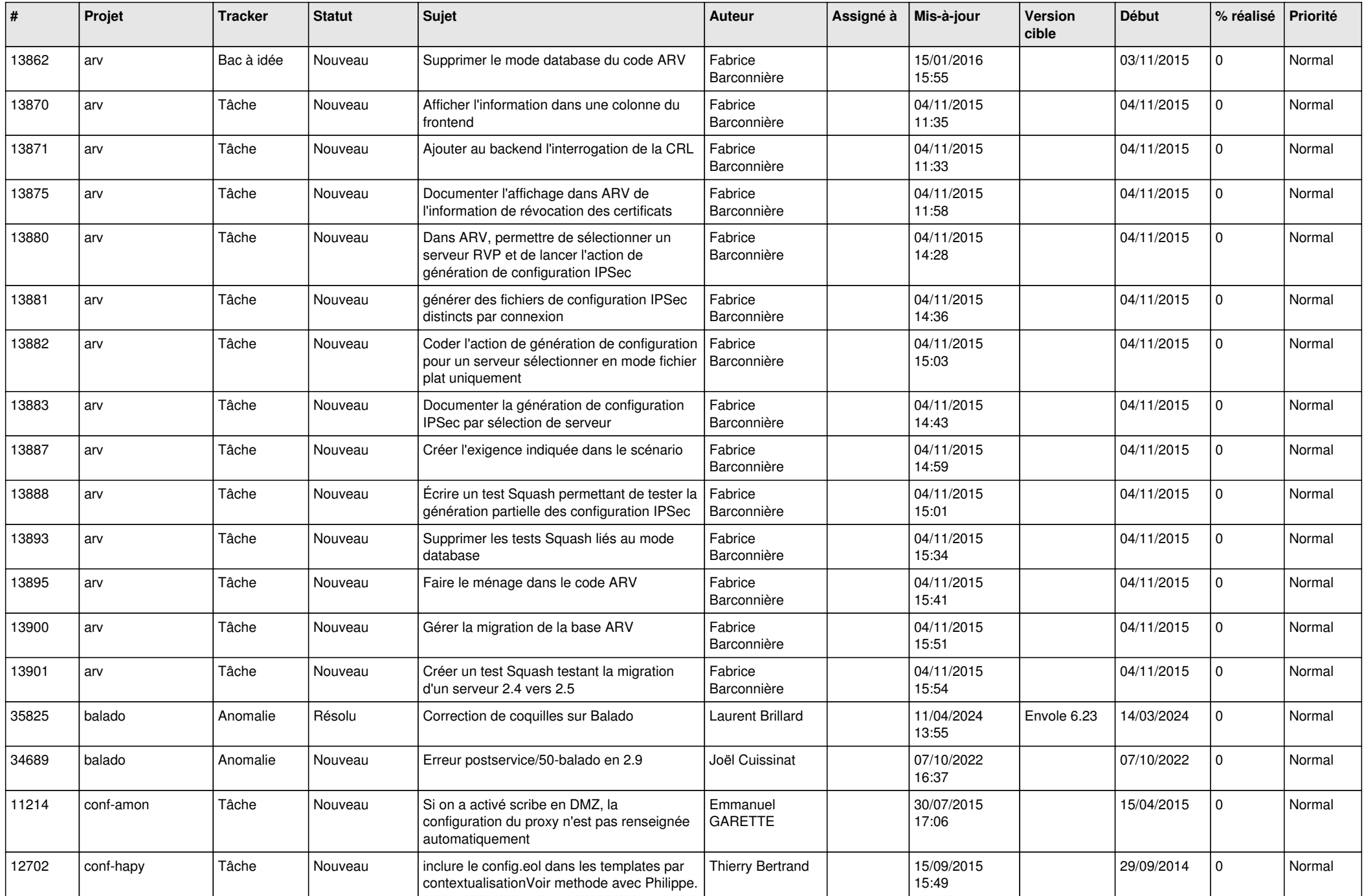

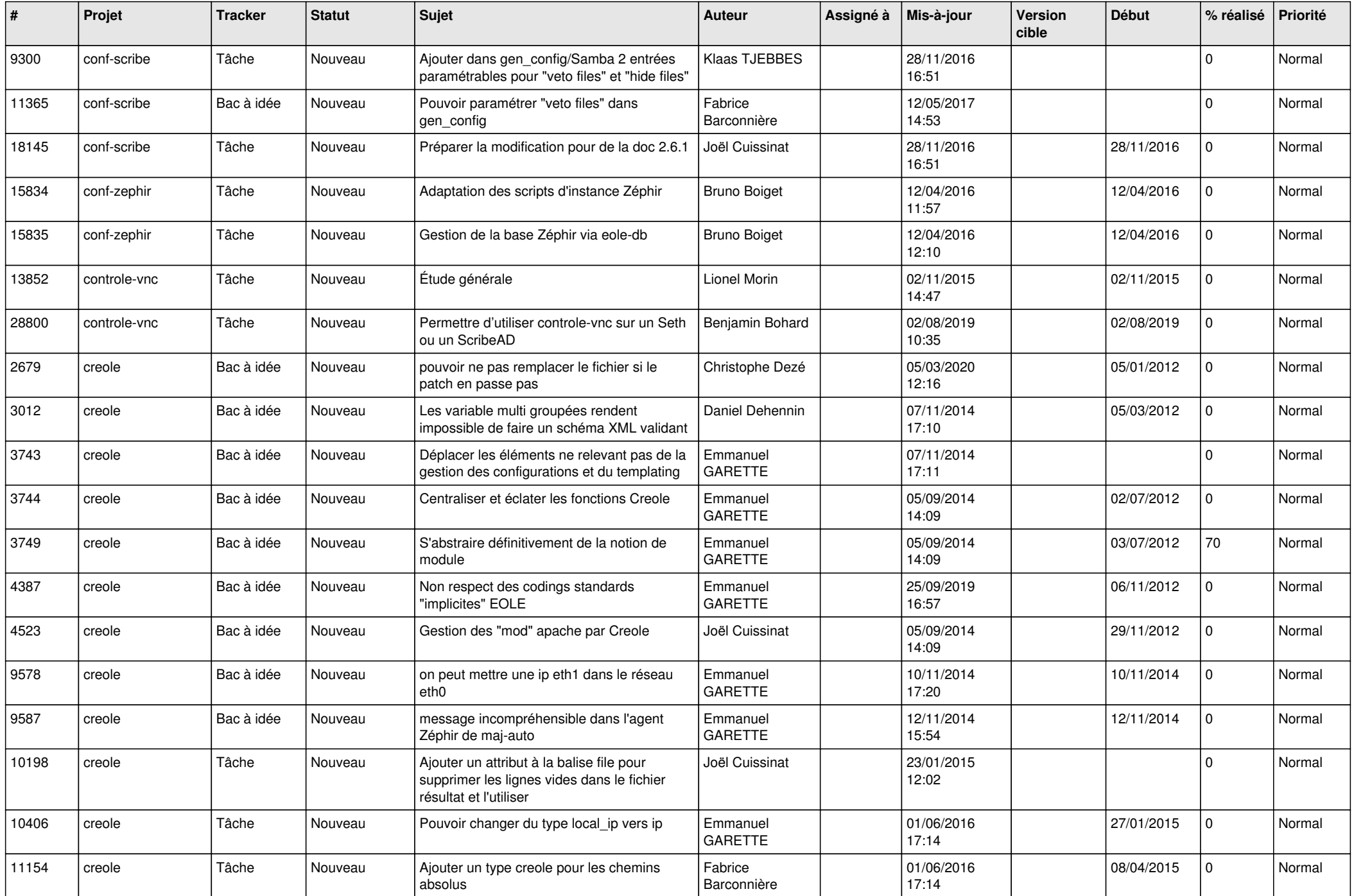

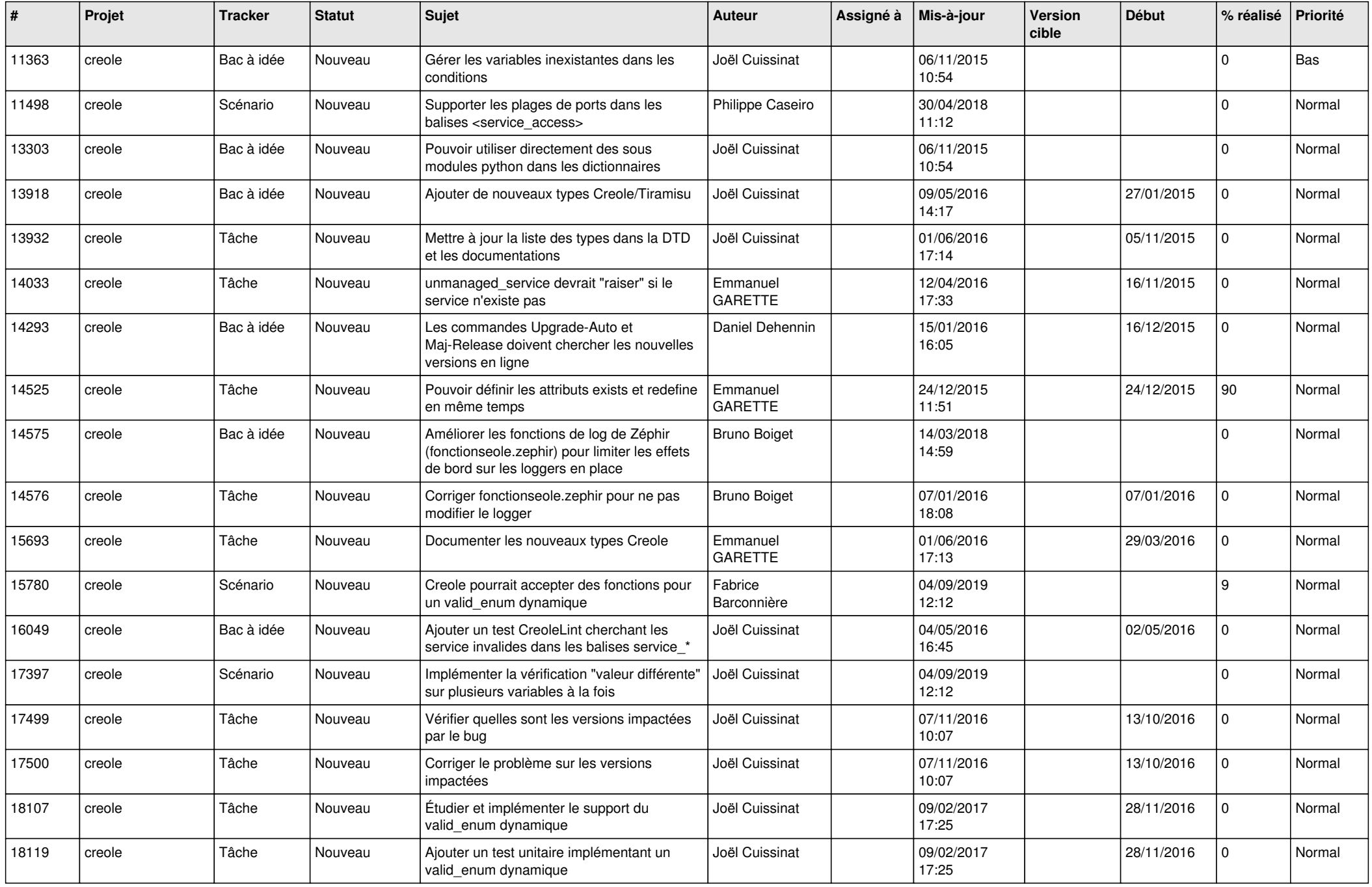

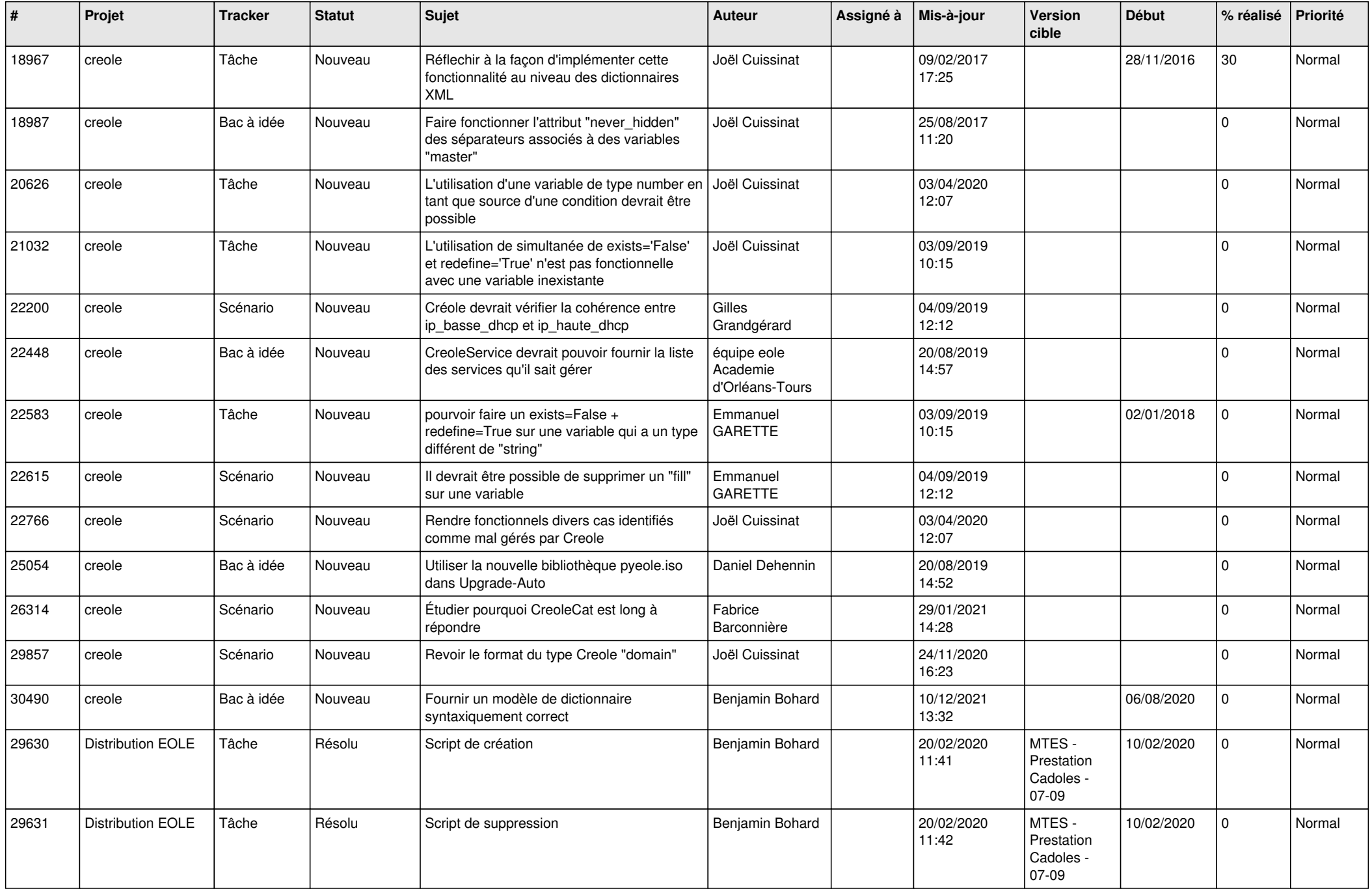

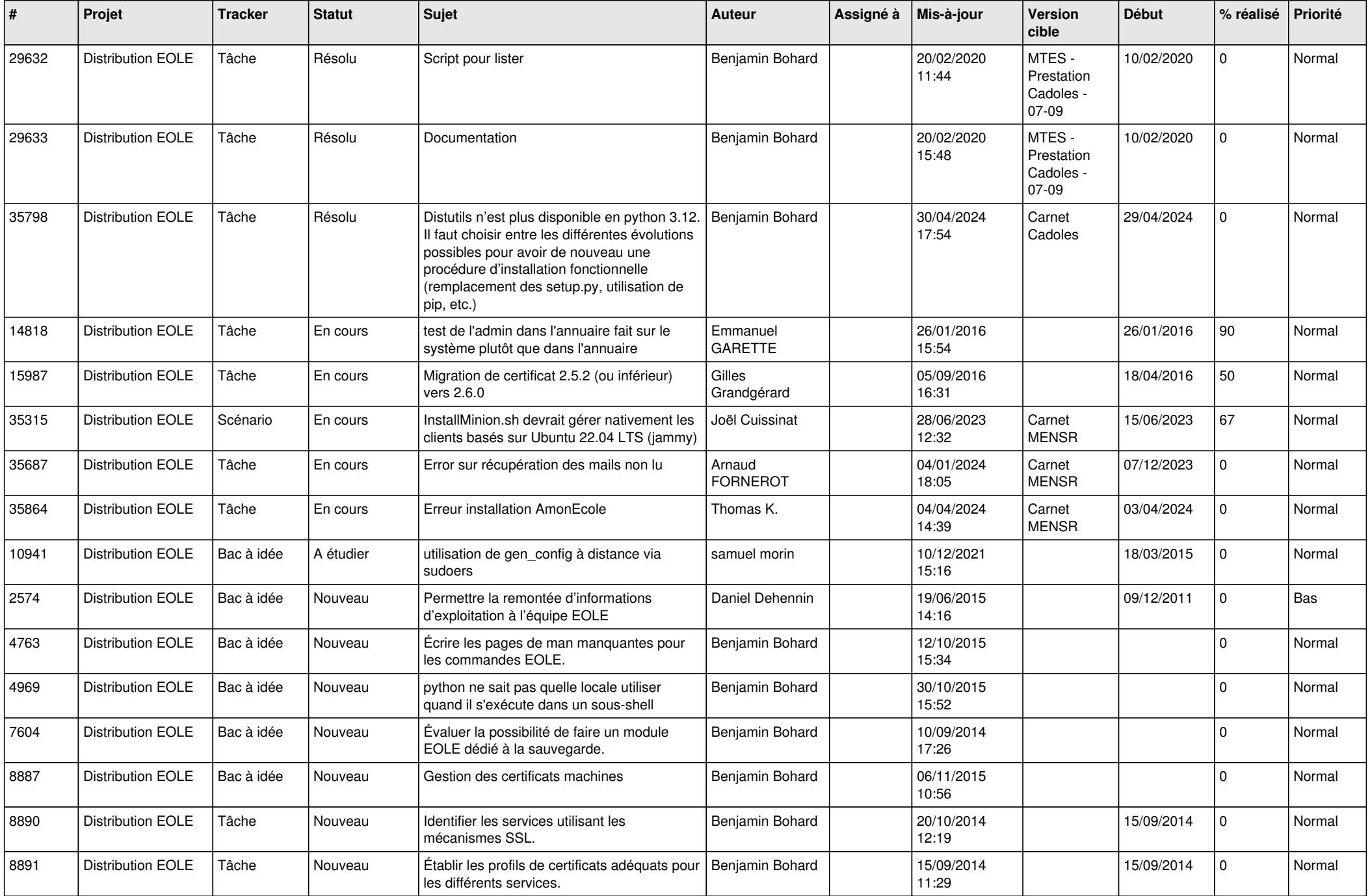

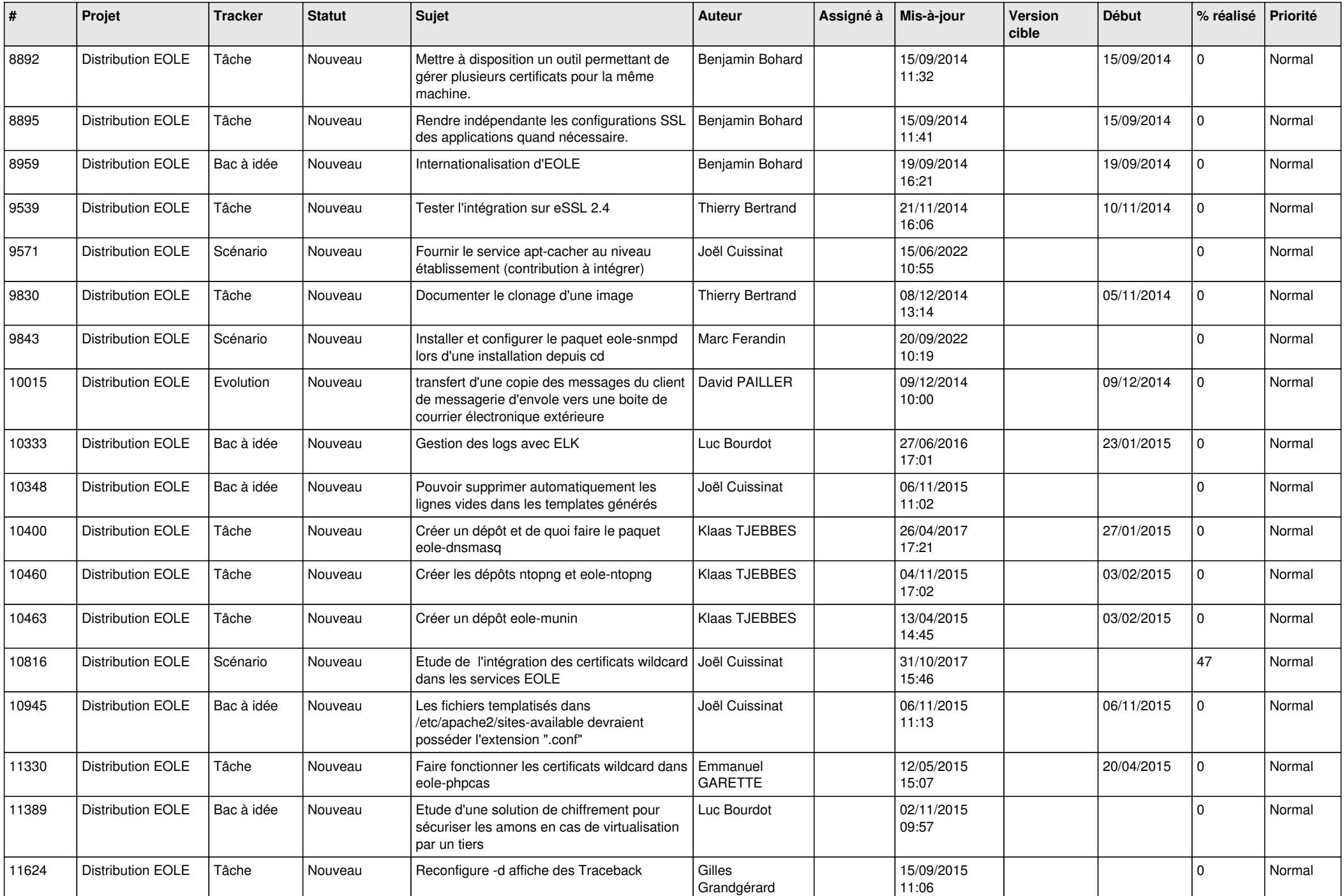

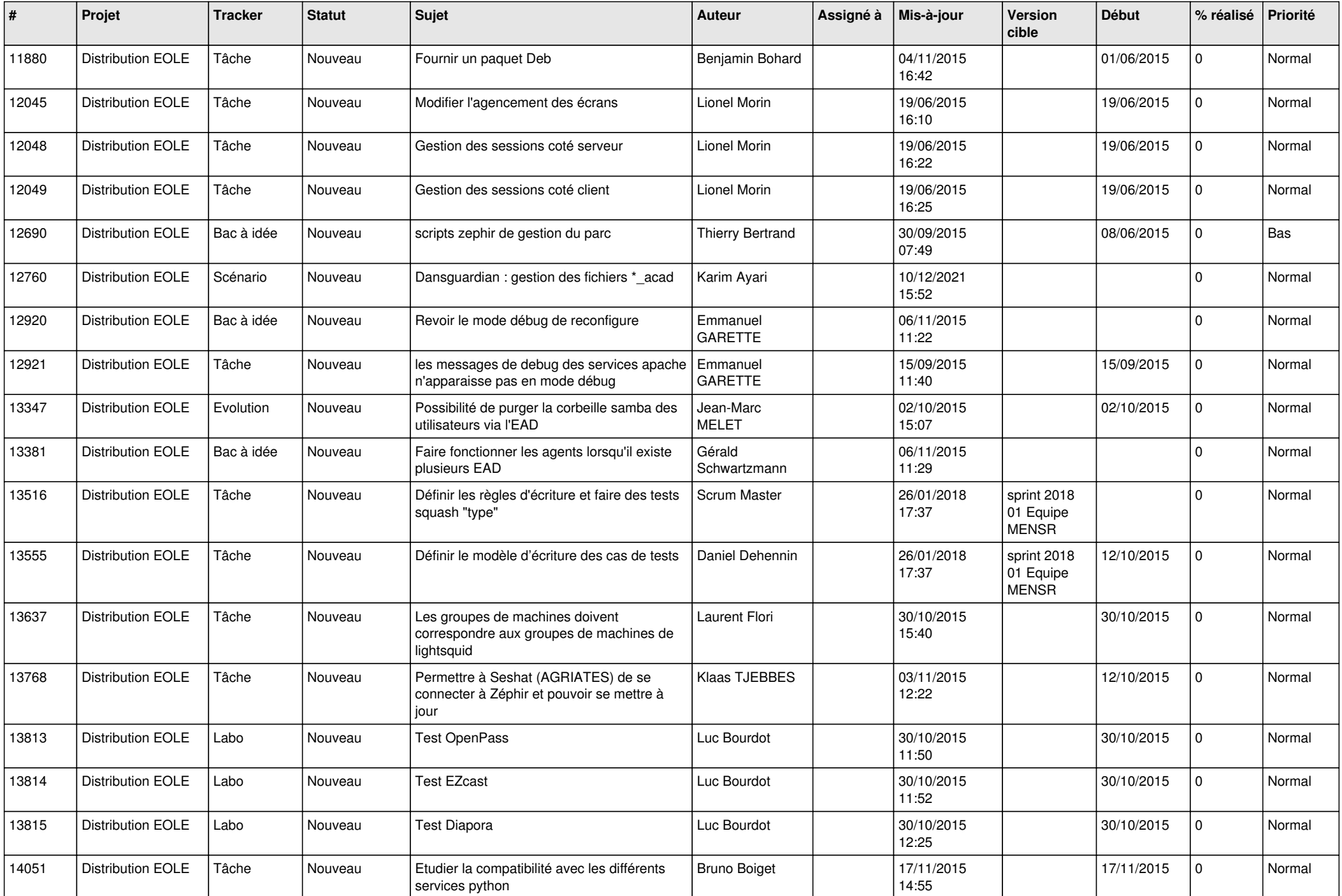

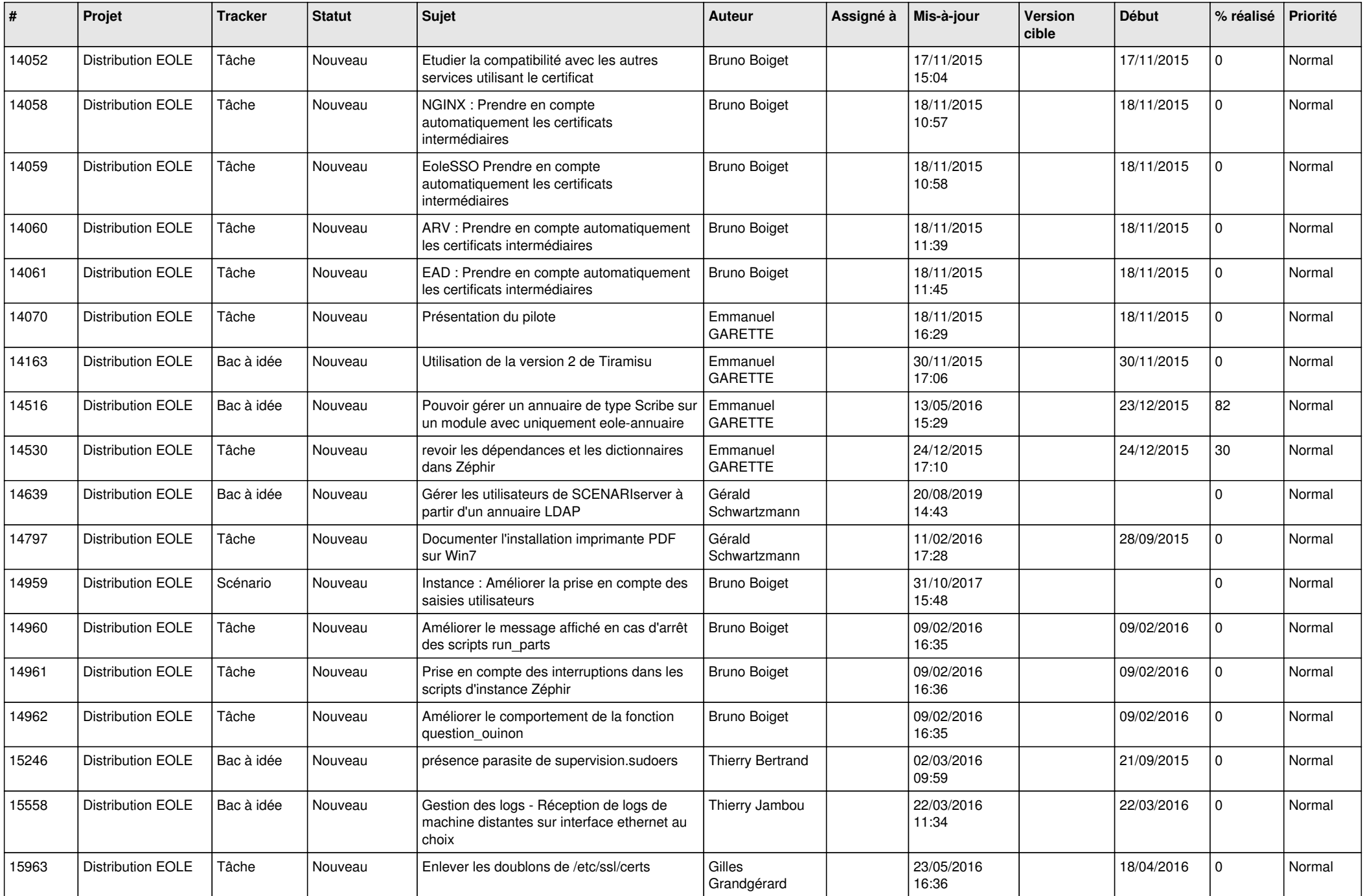

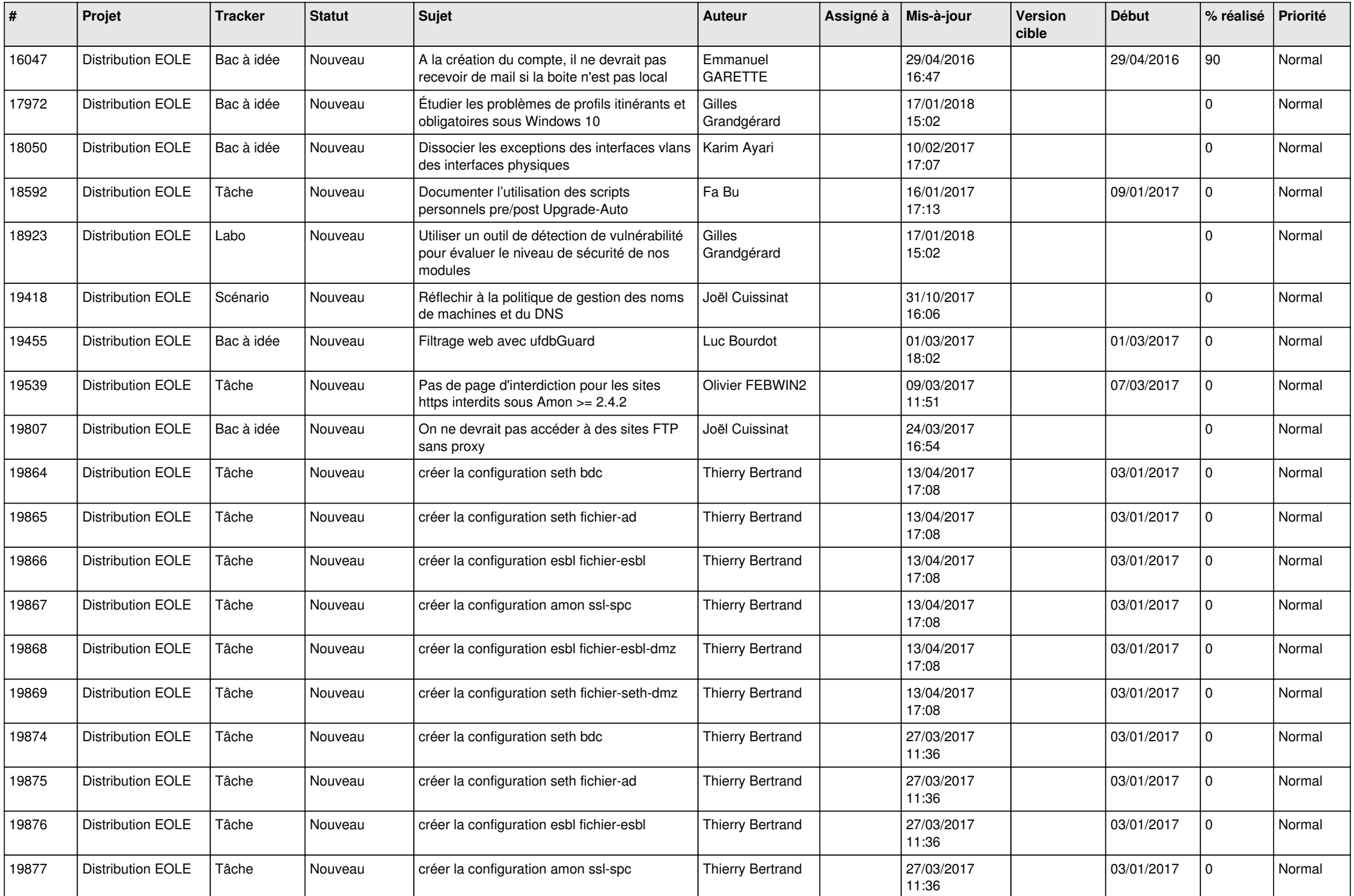

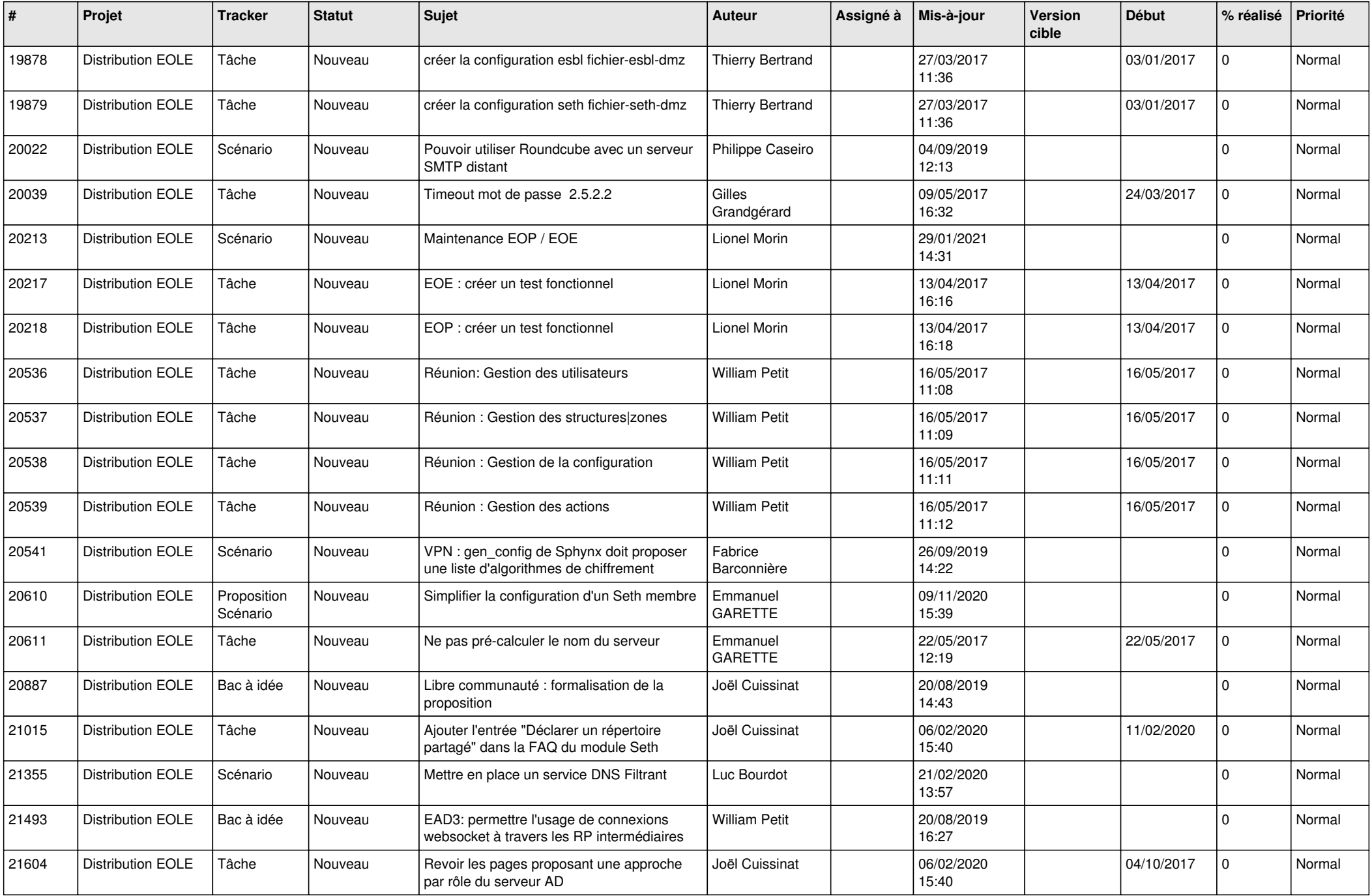

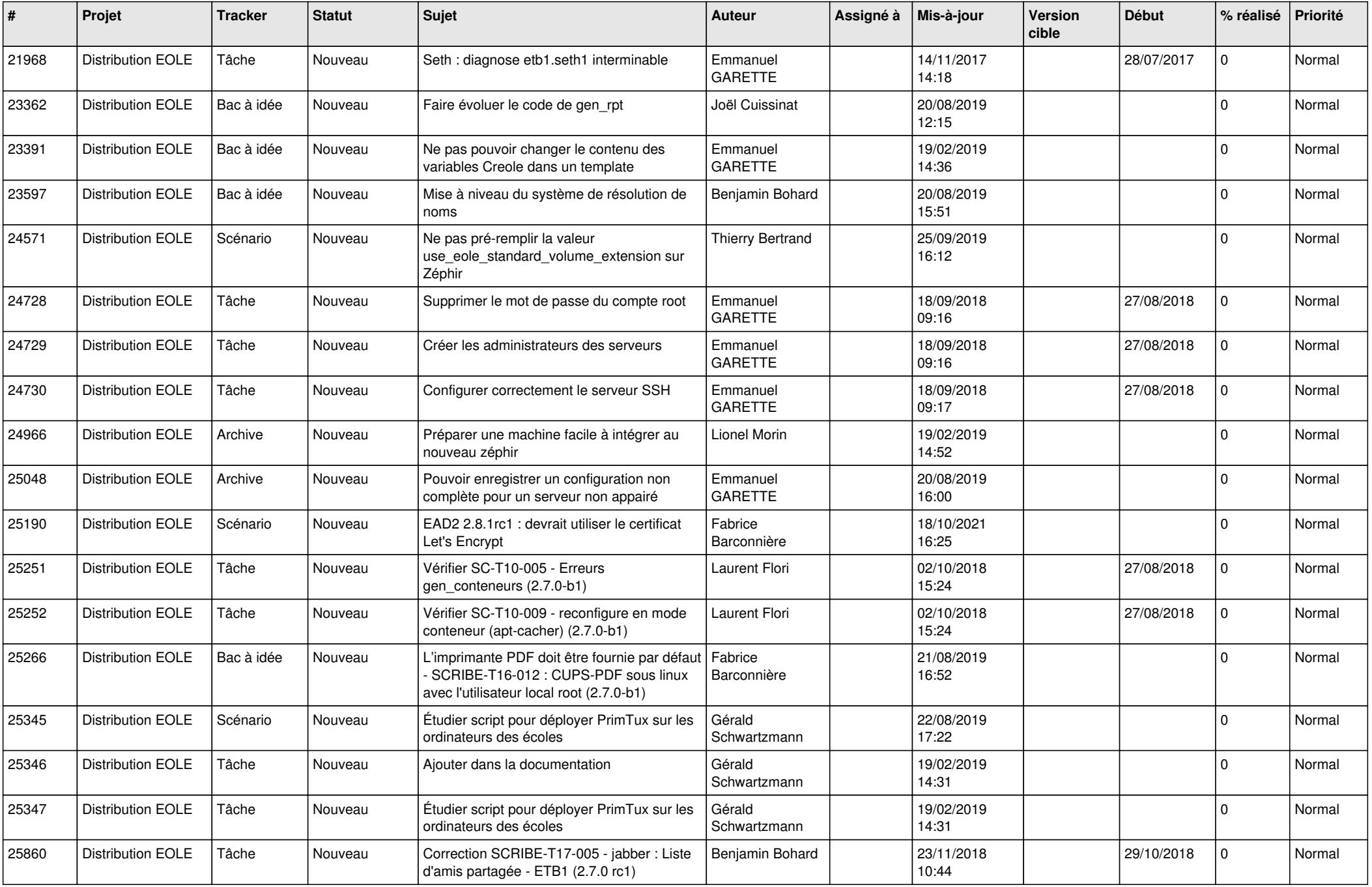

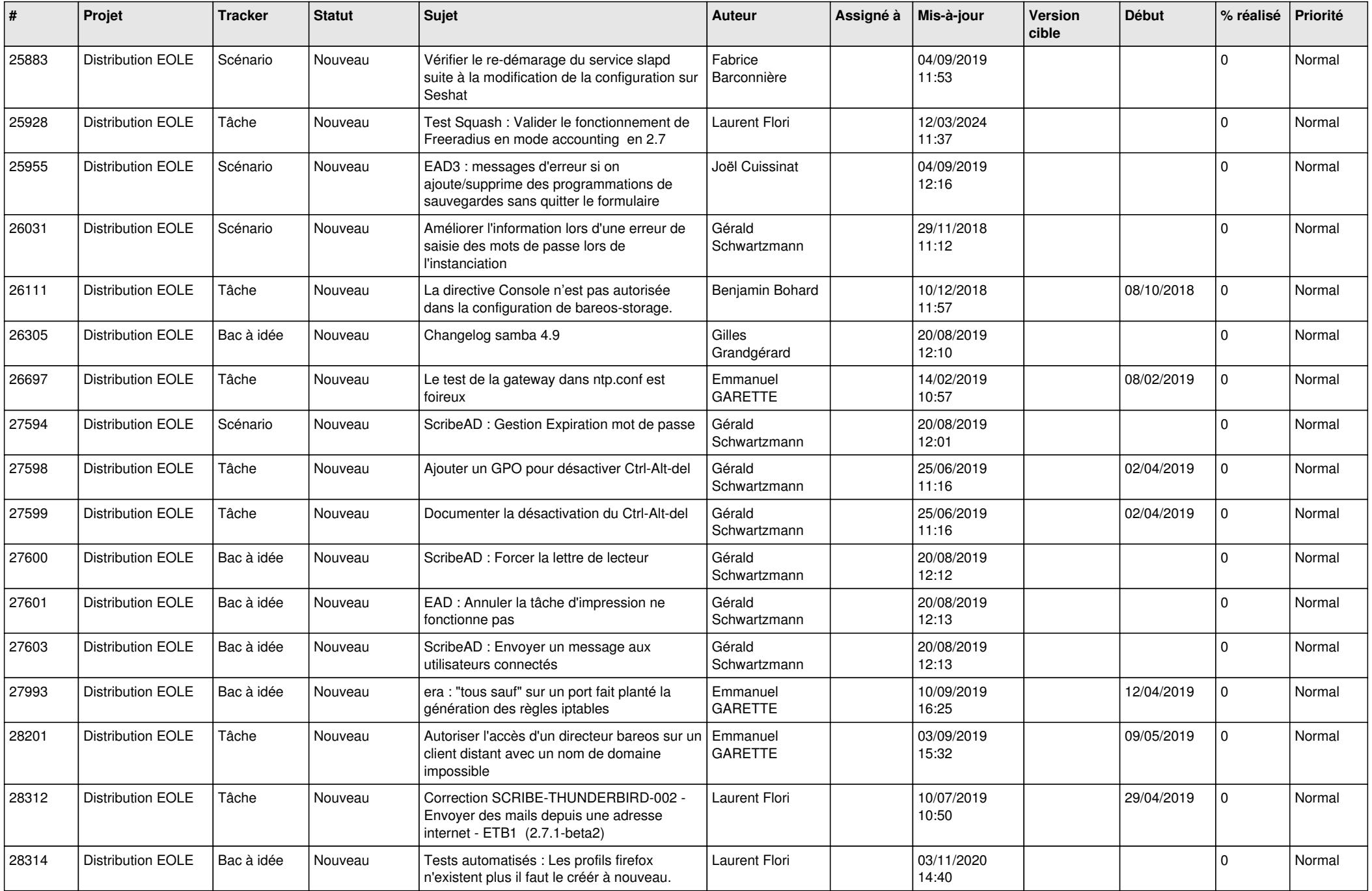

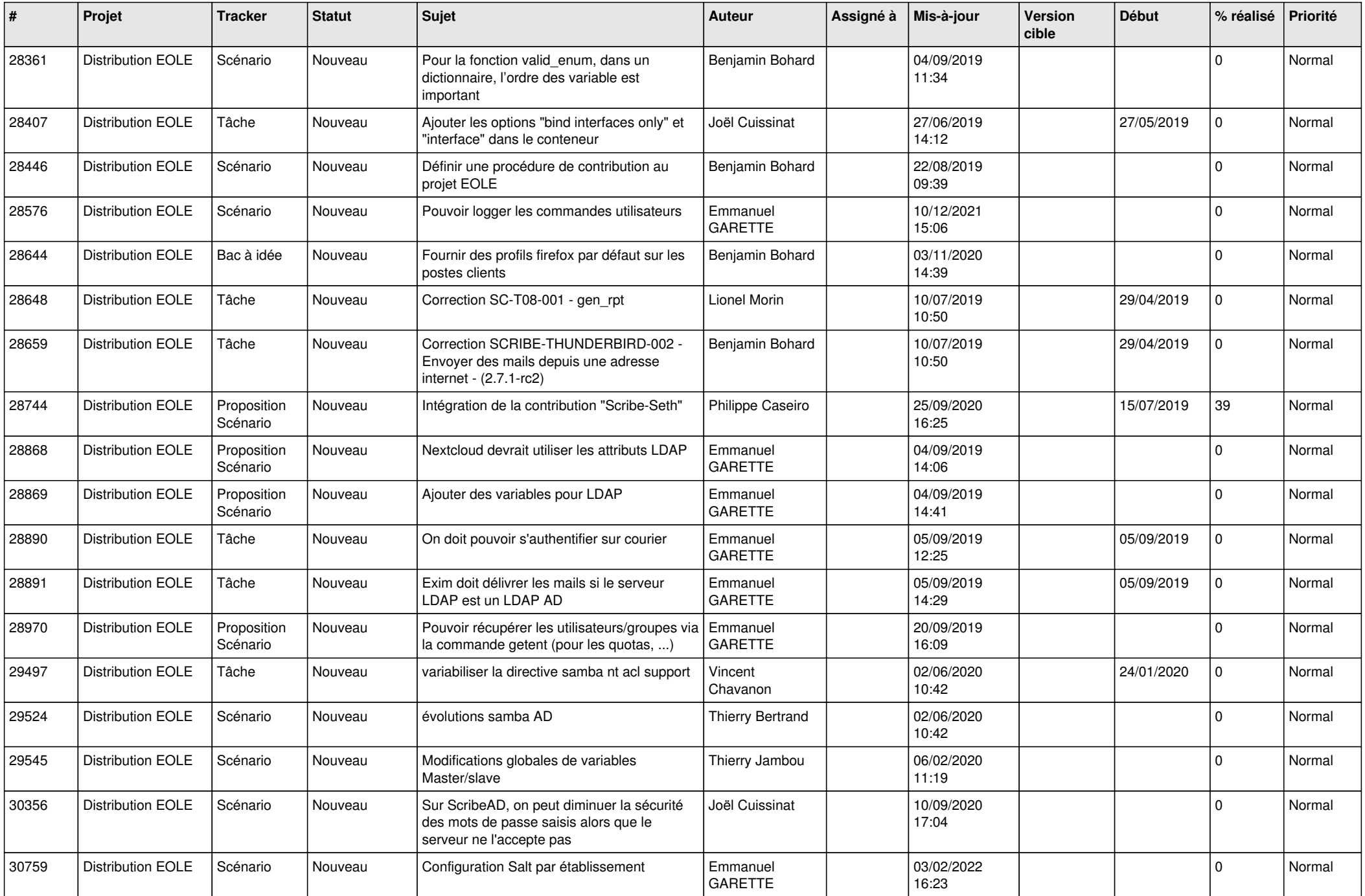

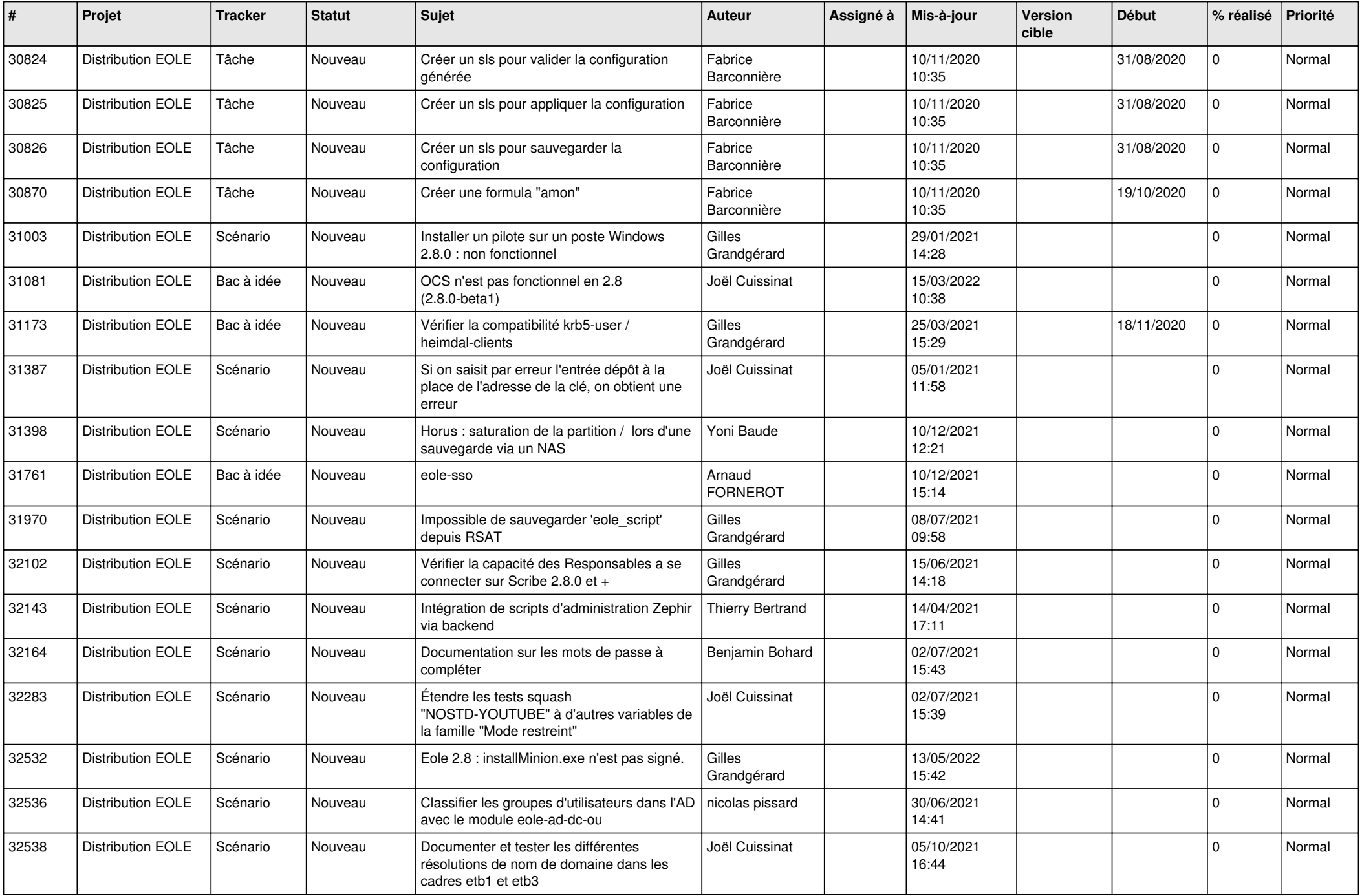

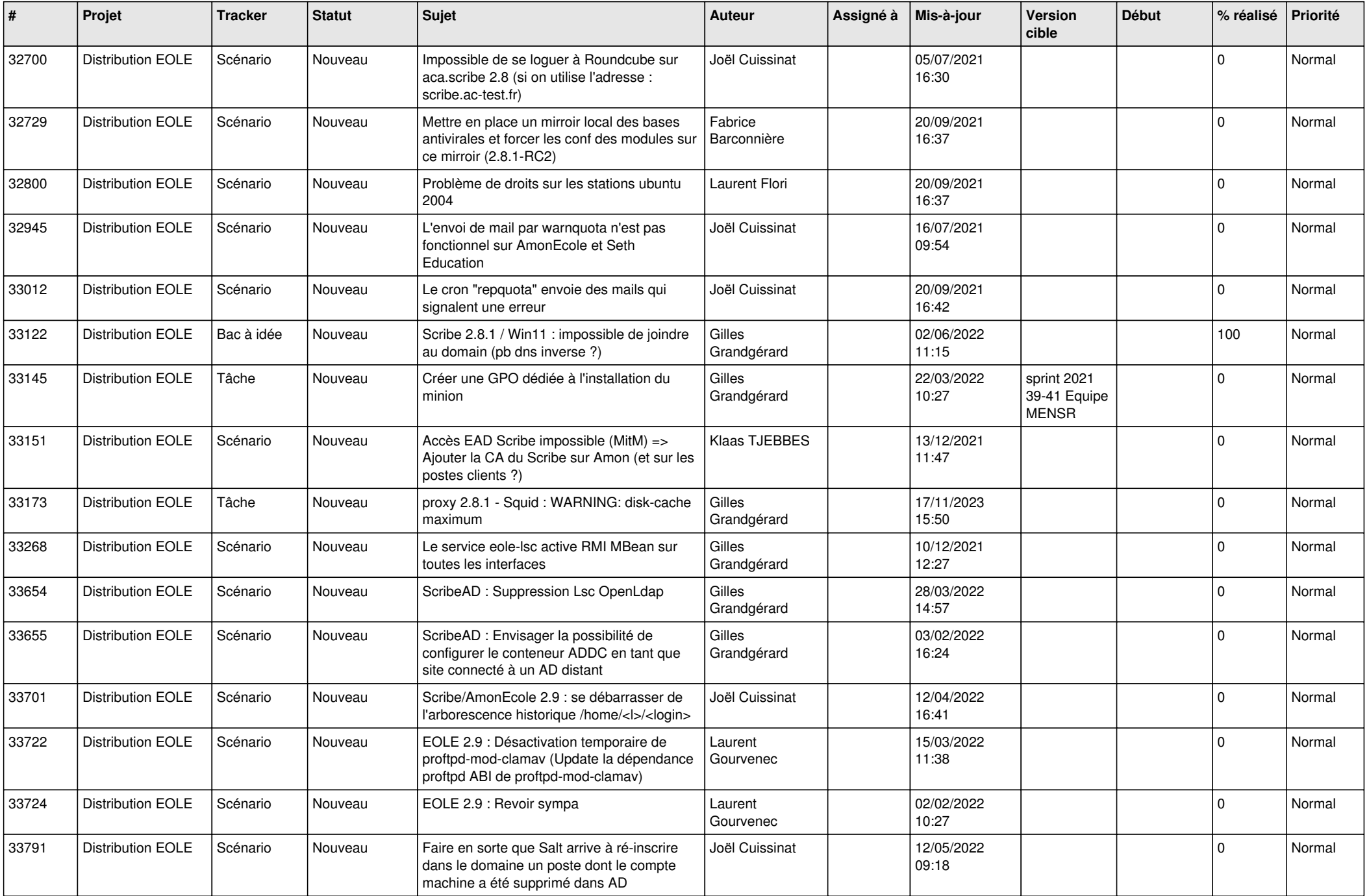

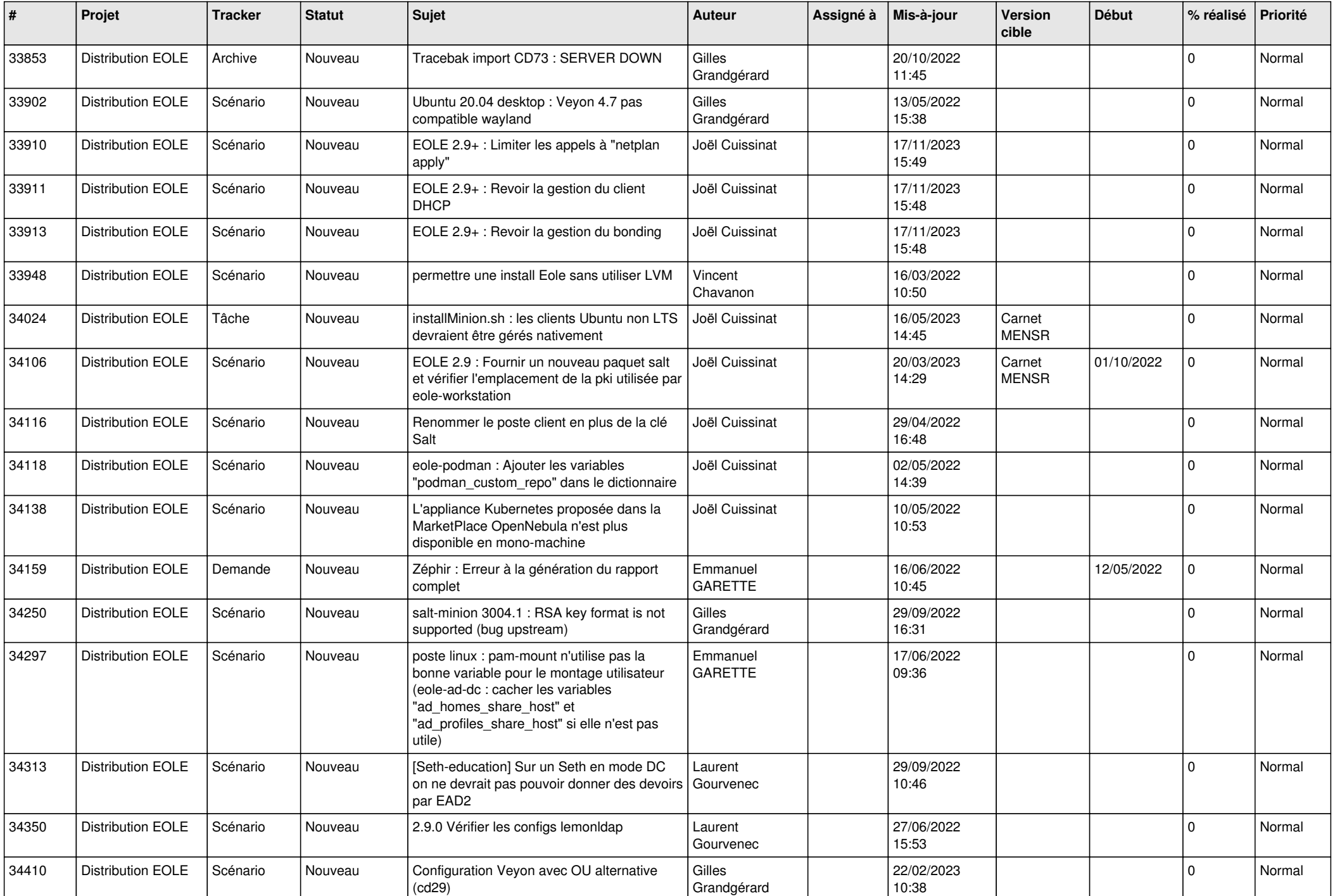

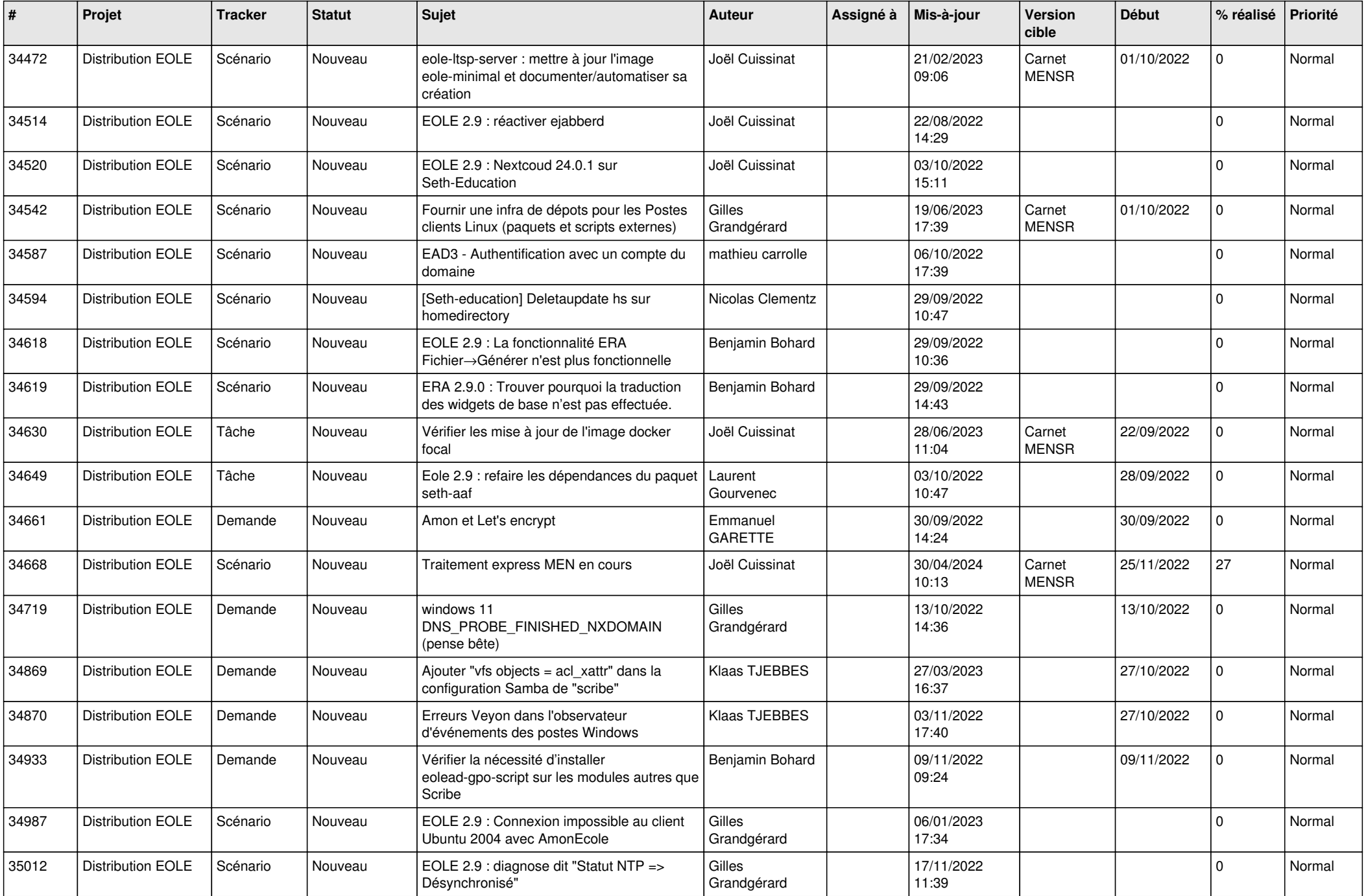

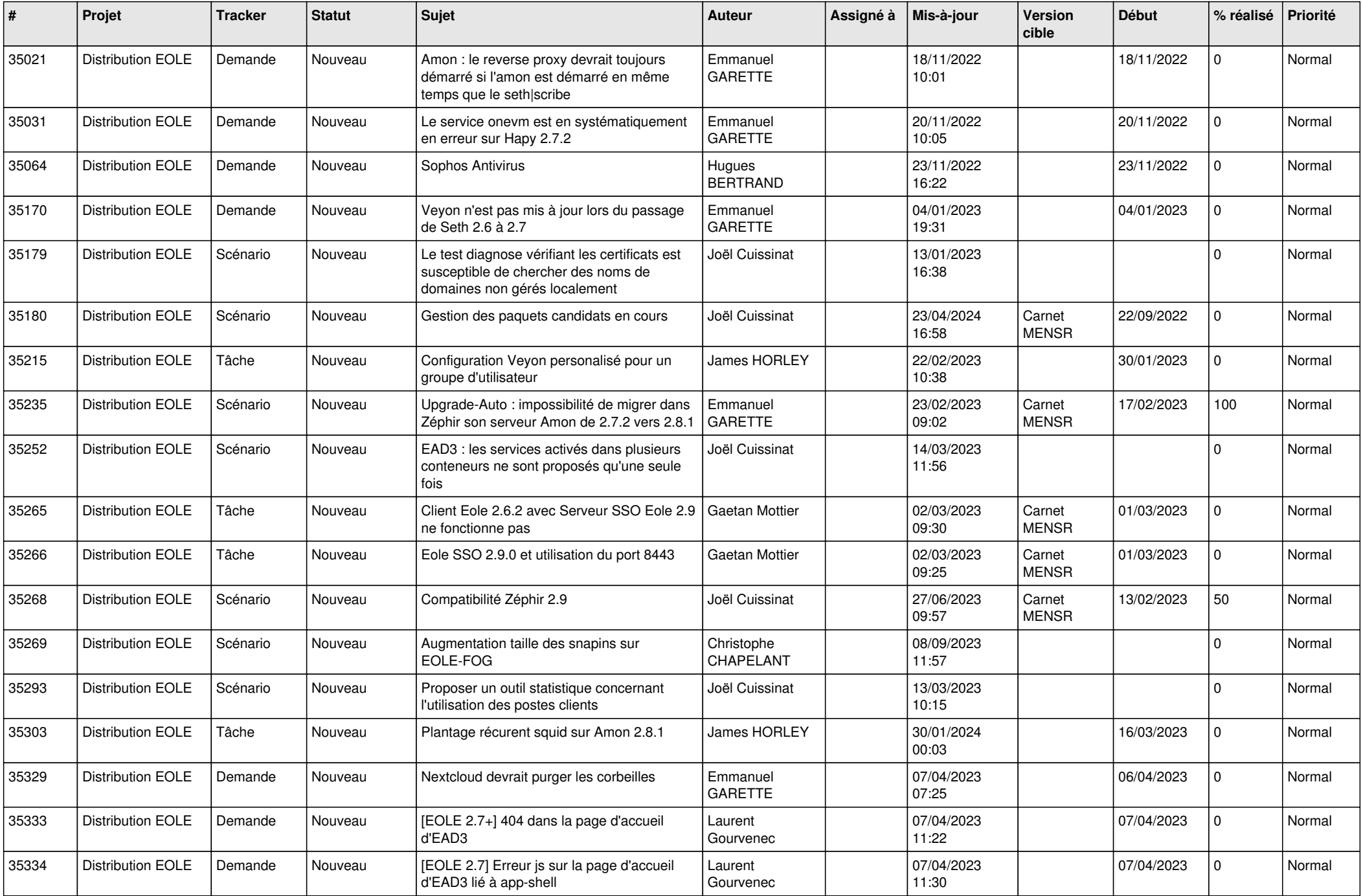

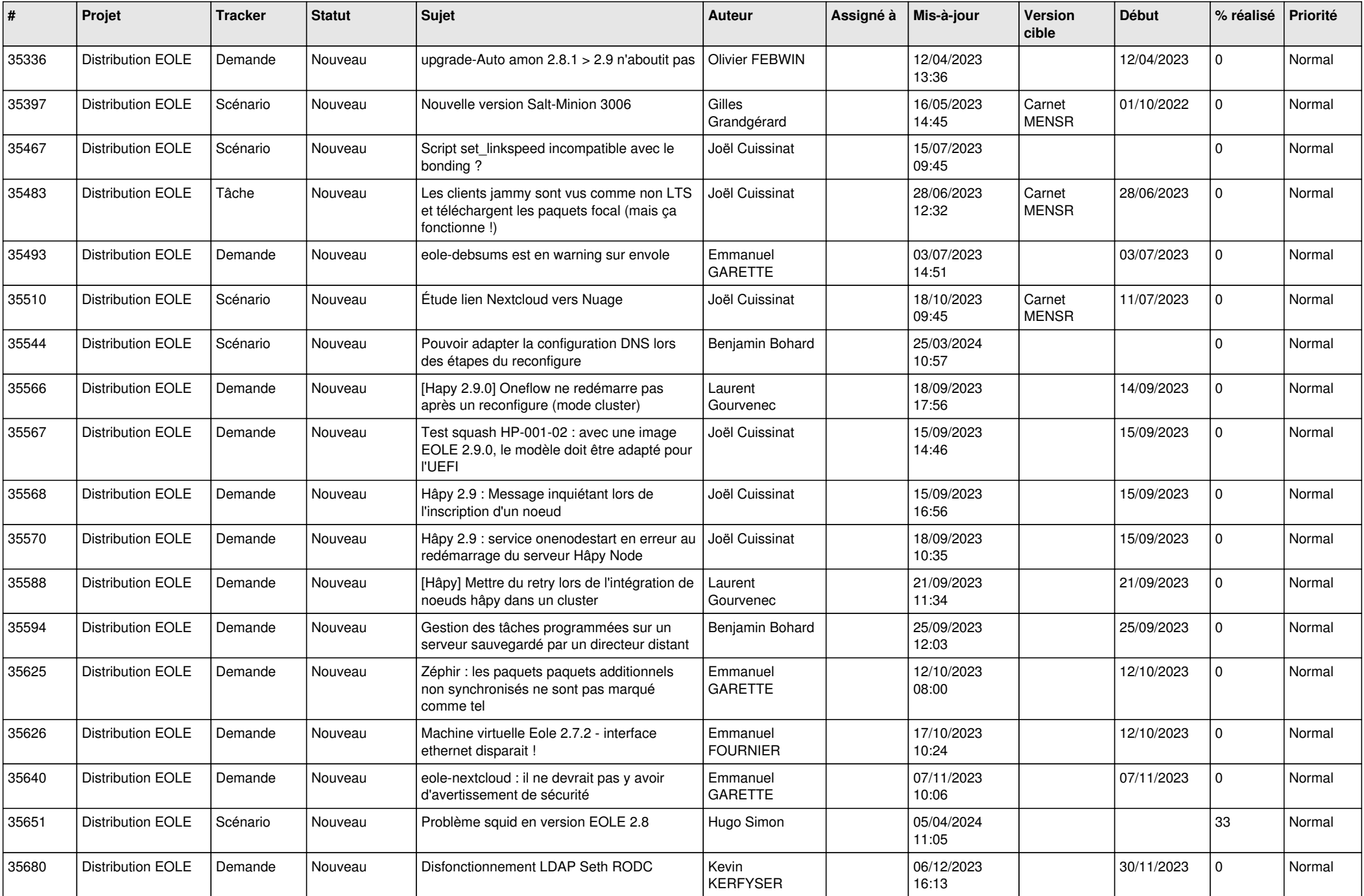

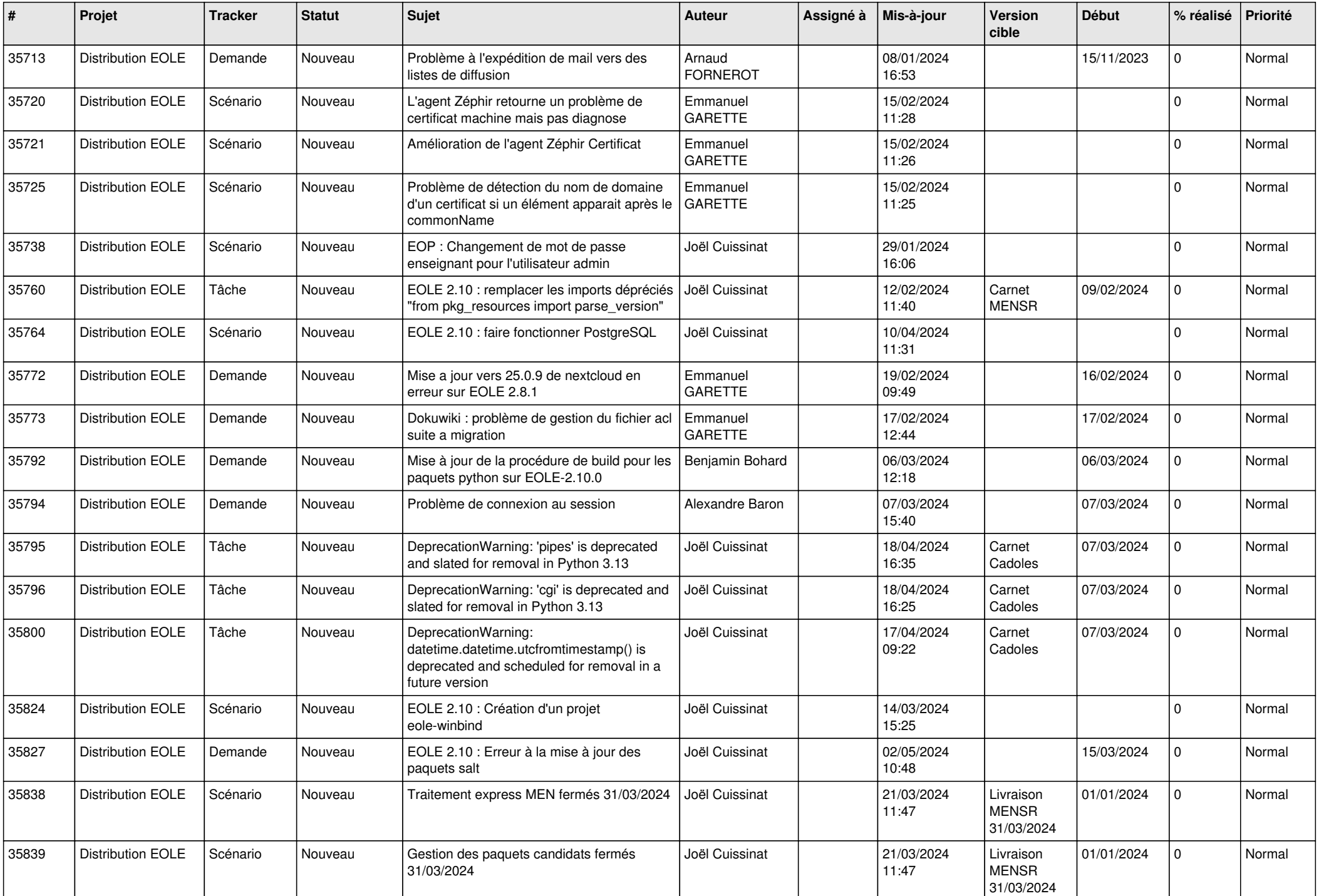

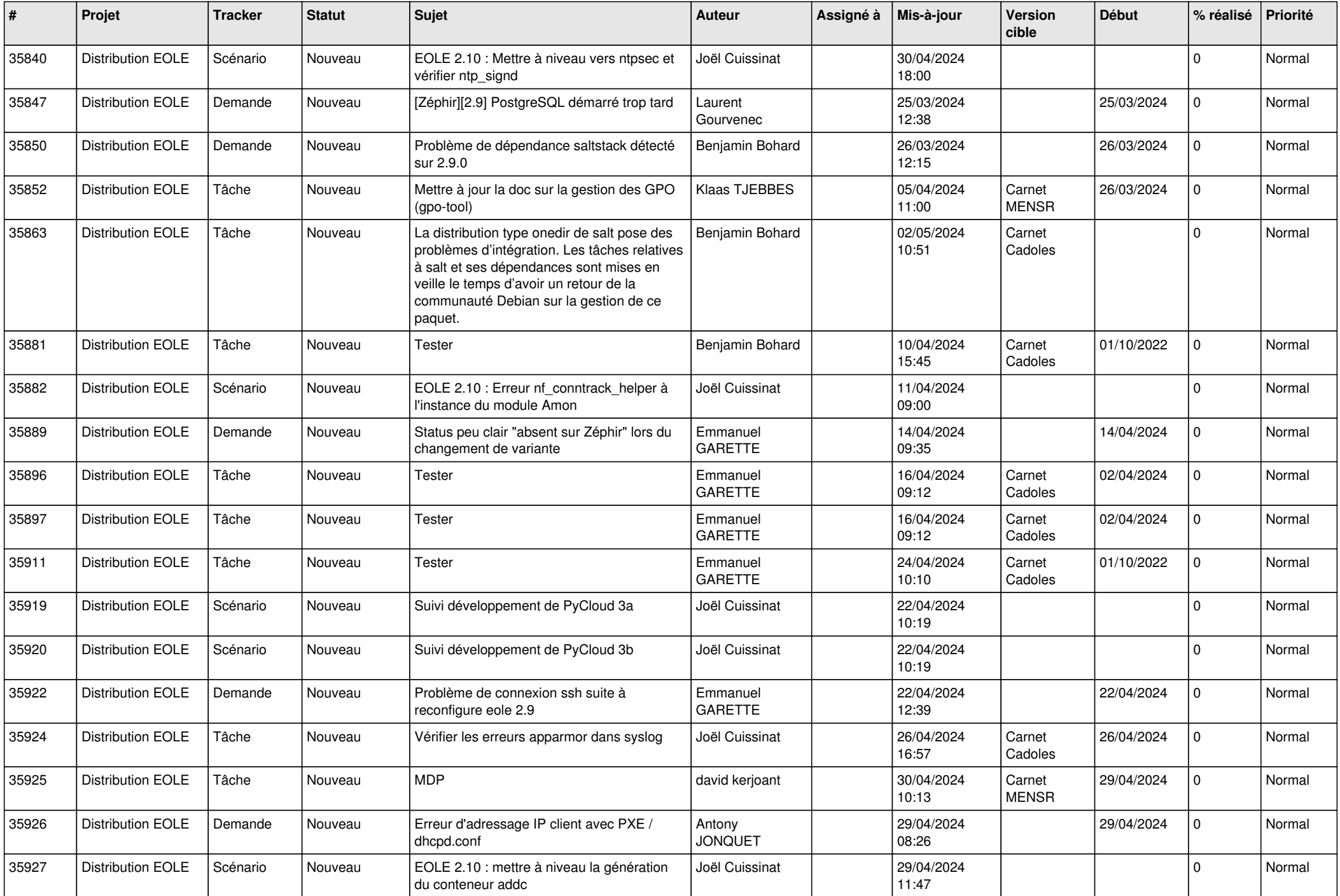

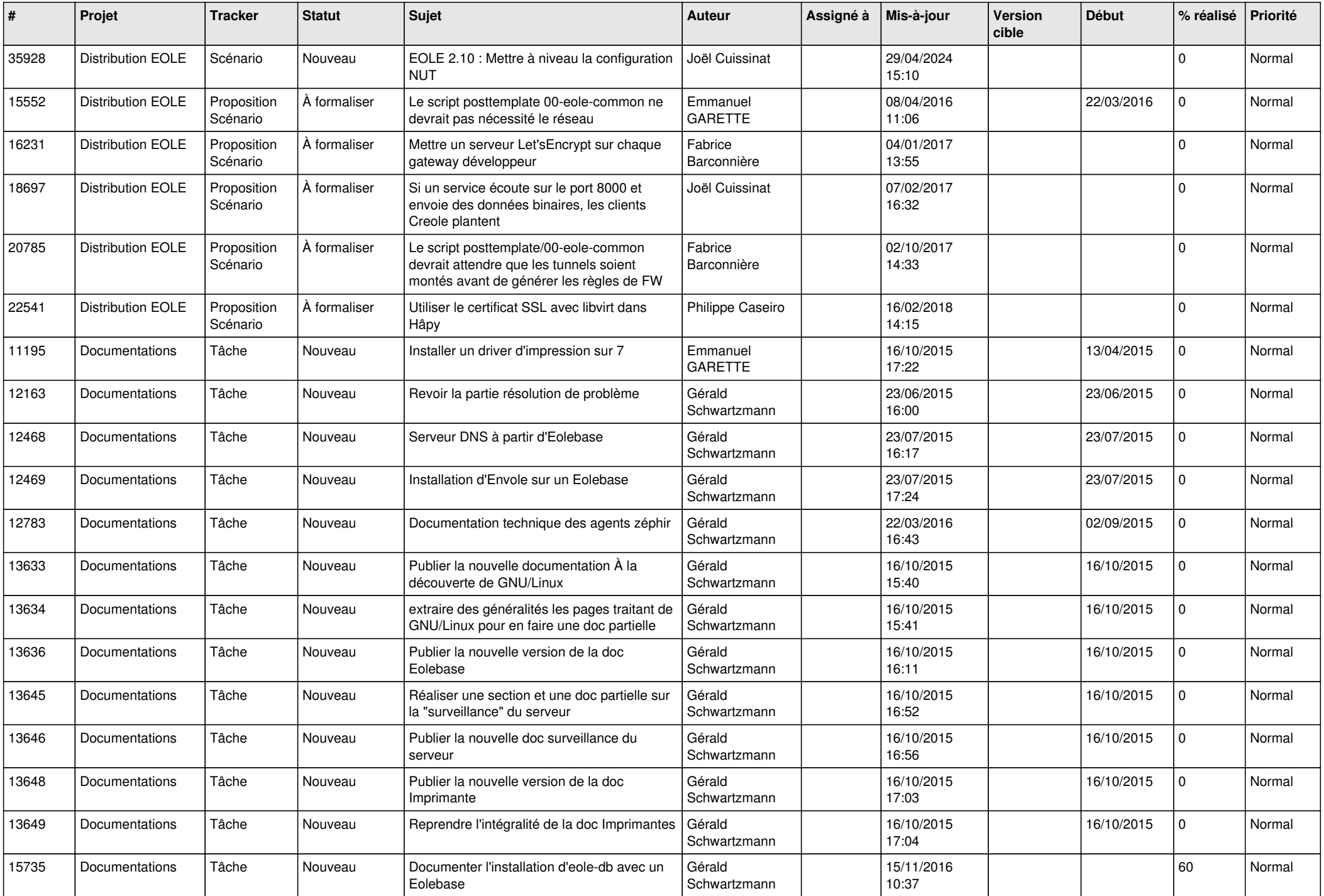

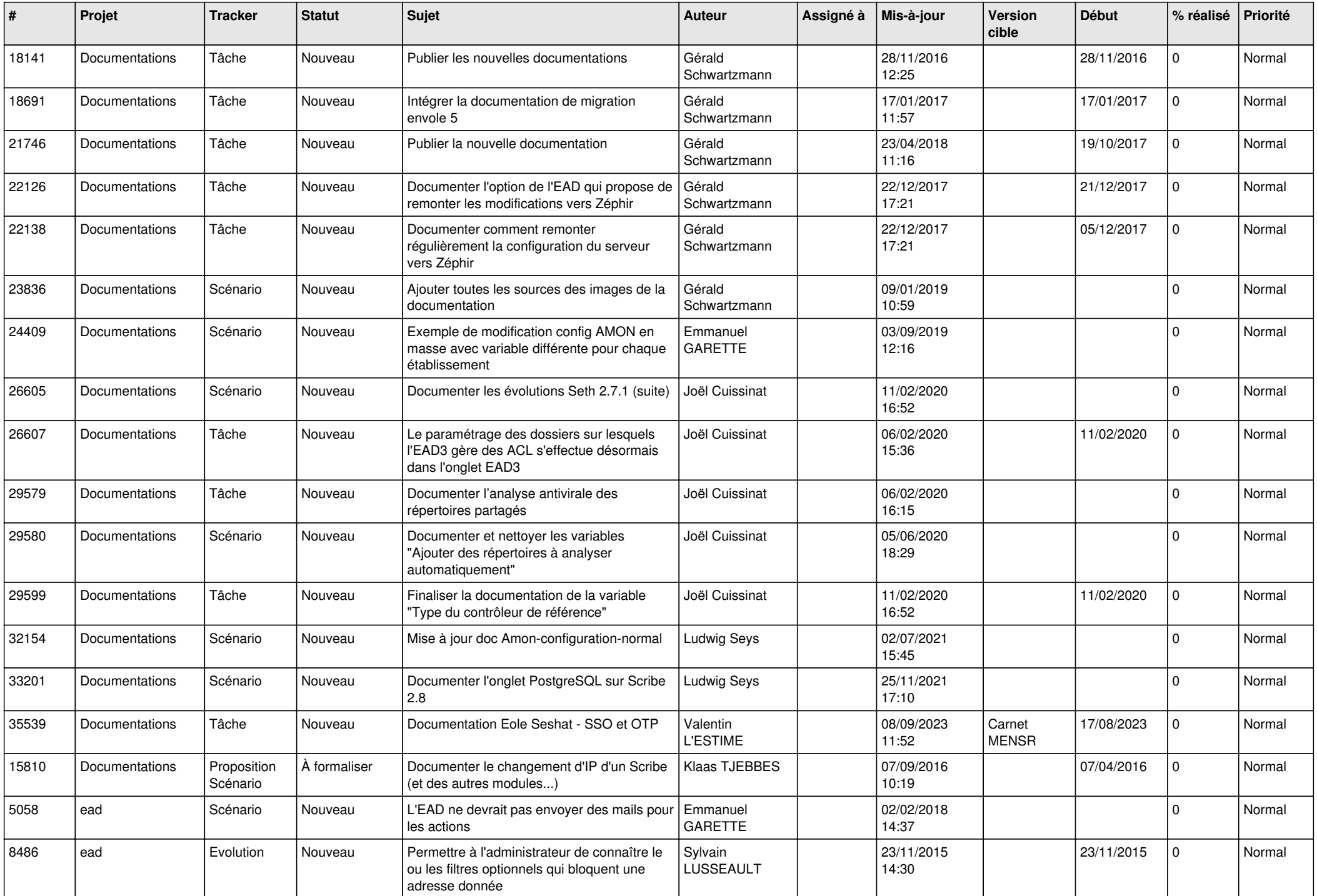

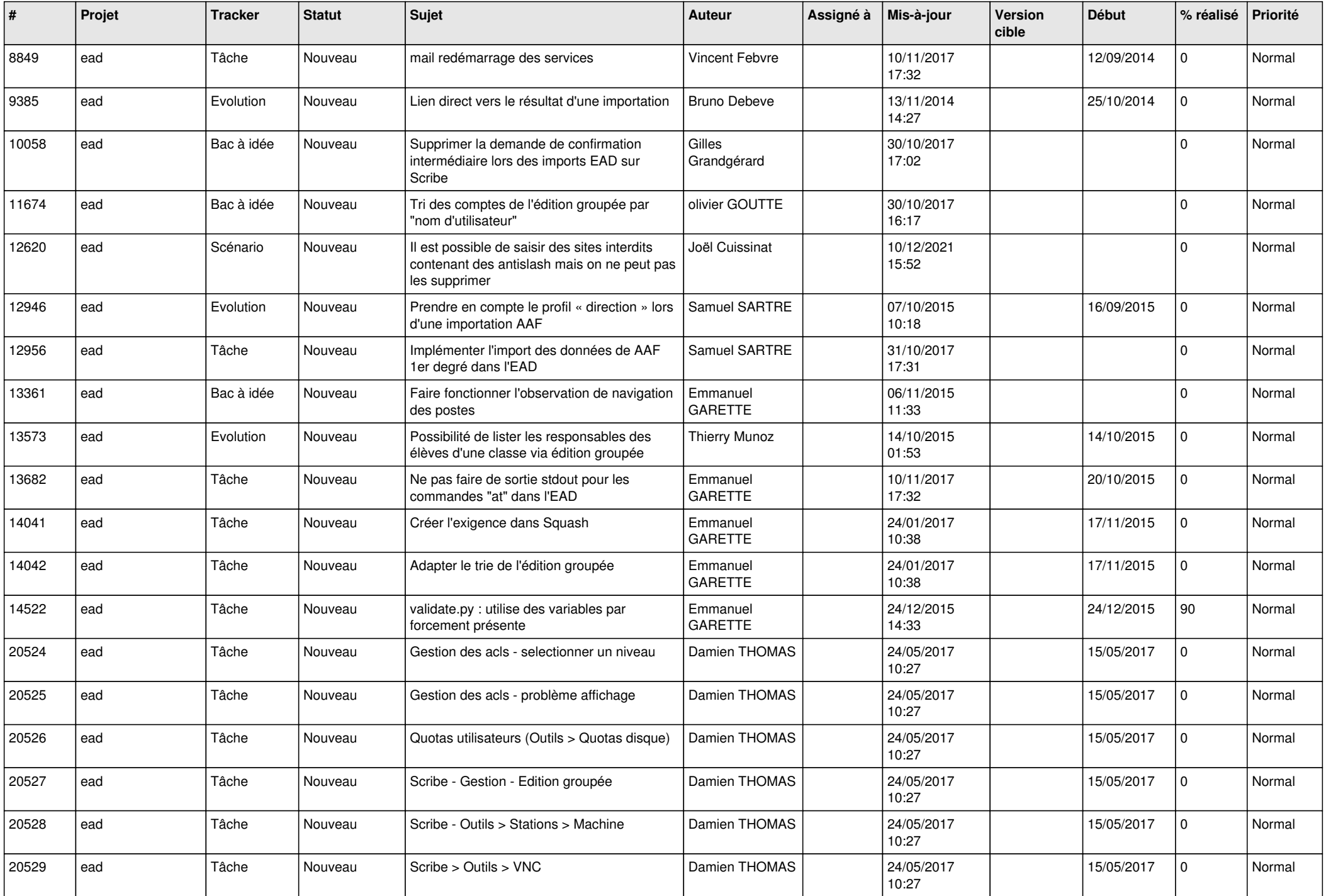

![](_page_25_Picture_571.jpeg)

![](_page_26_Picture_563.jpeg)

![](_page_27_Picture_575.jpeg)

![](_page_28_Picture_94.jpeg)

**...**